## Errata for the 4th Printing of "Understanding Digital Signal Processing, 2/E",

by Richard Lyons

I beg your pardon for the typographical errors in the book. It will not take long to make these corrections. I promise.

- Rick Lyons

Page 7: In the third line below Eq. (1-7), the text:

"... indicate that  $X_{\text{sum}}(n)$  has a frequency ..."

The uppercase "X" should be lowercase "x" as:

"... indicate that  $x_{\text{sum}}(n)$  has a frequency ..."

[Found by Angela Livingstone, 3/30/08; [Production Error]

\_\_\_\_\_

Page 23: Equation (2-3), ends with the text:

"... 
$$\sin(2\pi(f_0 + \frac{1}{32})nt_s)$$
 (2-3)

The  $\frac{1}{32}$  should be  $\frac{m}{nt_S}$  & there is a missing "final" right parenthesis, and period, after the " $nt_S$ ". The Eq. (2-3) should end with:

"... 
$$\sin(2\pi (f_0 + \frac{m}{nt_s})nt_s)$$
. (2-3)

[Found by Jimmy Ceilidh, 12/30/04; & Jim Murphy, 9/14/05.][Production Error]

Page 31: In the 3rd line above EQ. (2-6), in the text:

"... and negative bands, P and Q, just butt up ...

the letters "P" & "Q" should be swapped making it:

"... and negative bands,  $\mathbf{Q}$  and  $\mathbf{P}$ , just butt up ...

[Found by Jimmy Ceilidh [12/29/04].][Author Error]

Page 34: In the 5th line down, the text:

"... where spectral replications do not butt up against each other except at zero Hz."

is confusing. Please edit it as follows:

"... where spectral replications  $\frac{do\ not}{do\ not}$  butt up against each other  $\frac{except}{do\ not}$  at zero Hz."

\_\_\_\_\_

Page 37: The " $f_s$ " labels, within the arrows, at the very bottom of Figure 2-13 should be " $f_s/2$ ".

[Found by Author [6/20/06].][Author Error]

Page 38: In the fifth line up from the bottom of the page,

the text:

"... where  $m_{\text{odd}}$  is an odd integer[14]."

should be changed to:

"... where  $m_{\text{odd}}$  is an odd integer greater than one[14]."

[Found by Jim Murphy [9/14/05] & Justin Reeves [6/20/06].][Author Error]

-----

Page 40: In the 2nd line below Eq. (2-14), the text:

"m = 2 provide an optimum ..."

should be changed to:

" $m_{\text{even}} = 2$  provide an optimum ..."

[Found by Justin Reeves, 6/20/06.] [Author Error]

\_\_\_\_\_

Page 42: In the middle of Table 2-2, on the right side,
the text:

" $m_{\text{odd}}$  is any positive odd integer ..."

should be changed to:

" $\textit{m}_{\text{odd}}$  is an odd integer greater than one ..."

[Found by Justin Reeves, 6/20/06.][Author Error]

\_\_\_\_\_\_

Page 48: The incorrect letter "v" in the third line of Eq. (3-4d) should be replaced with a "·" multiplication symbol.

[Found by Uday Padmanabhan, 11/19/08.] [Author Error]

Page 62: The second part of equation (3-18') printed as:

$$x(n) = \frac{1}{\sqrt{N}} \sum_{n=0}^{N-1} X''(n)e^{j2\pi nm/N}$$
 (3-18')

should have the lower limit of the summation changed to "m" instead of "n", as:

$$x(n) = \frac{1}{\sqrt{N}} \sum_{m=0}^{N-1} X''(m)e^{j2\pi nm/N}$$
 (3-18')

[Found by Larry Ong, 2/19/08.][Author Error]

Page 63: on line 9, the text:

"..., that X(N/2+1), when m = N/2+1"

should be

"..., that X(N/2), when m = N/2"

[Found by Antoine Trux, 12/15/04.][Author Error]

**Page 77:** For <u>both</u> Eq. (3-29) and Eq. (3-30), the "-1" characters should be deleted from the denominator of the cosine arguments. The cosine argument, in both equations, should be:

"... $\cos(2\pi n/N)$ ,"

[Found by Author, 10/26/07.] [Author Error]

\_\_\_\_\_

Page 93: The last term in Equ. 3-37 has a missing minus sign in
its exponent. The last term should be:

... + 
$$e^{-jq(K-1)}$$
].

[Found by Stan Moore, 3/19/12.][Production Error]

------

Page 105: In Table 3-1, on the second row the 1st column text:

"Frequency in radians"

should be replaced with:

"Frequency in radians/second"

[Found by Antoine Trux, 12/15/04.][Author Error]

**Page 110:** In both lines of Equation (3-58) there is a missing minus sign in front of the "j" in the exponent of "e". For both lines of Eq. (3-58) the printed expression should be:

$$=e^{-j(2\pi n/N)...}$$

[Found by Antoine Trux, 12/15/04.][Author Error]

-----

Page 114: The label text above the arrow in Figure 3-41 states:

" ... transform of x(n) ..."

There is a missing "c" subscript, the arrow's label text should state:

" ... transform of  $x_c(n)$  ...

[Found by Jimmy Ceilidh [12/26/04].] [Author Error]

\_\_\_\_\_

Page 122: The caption to Figure 3-47 was printed as:

"DTFT magnitude  $|X_{O}(w)|$ "

The "w" should be the Greek " $\omega$ " character, making the caption:

"DTFT magnitude  $|X_{o}(\omega)|$ "

[Found by Author, 4/16/05.][Production Error]

-----

Page 135: On the 3rd line from the bottom, the "1" in:

$$"e^{-j\pi} = 1"$$

should be a minus 1 as

$$e^{-j\pi} = -1$$

[Found by Antoine Trux, 1/2/07.] [Author Error]

Page 143: In Figure 4-10, in the middle stage there is
the number 4 on the 1st and 2nd (counting down from the top)
southeast-pointing arrows. Those 4s should not be there.

southeast-pointing arrows. Those 4s should not be there. The 4s should be on the 3rd and 4th southeast-pointing arrows of the middle stage as shown below.

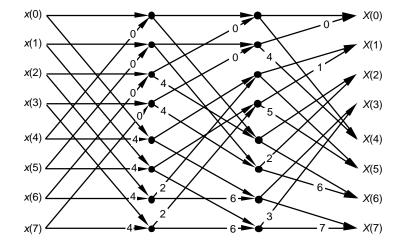

[Found by Antoine Trux, 1/2/07.][Author Error]

\_\_\_\_\_\_

Page 163: The text on the bottom line, printed as:

"Figures 5-8(a) and 5-8(b)."

should be changed to

"Figures 5-8(b) and 5-8(c)."

[Found by Antoine Trux, 12/15/04.] [Author Error]

\_\_\_\_\_\_

**Page 178:** In the 3rd & 4th lines of the 1st paragraph the text printed as:

"... defined by 32 discrete samples, to which 480 zeros were ..."

should be

"... defined by 16 discrete samples, to which 496 zeros were ..."

[Found by Fitzgerald Sungkyung Park, 4/25/06.][Author Error]

Page 170. In the 5th line of the next to the last paragraph the text

Page 179: In the 5th line of the next to the last paragraph the text
printed as:

"... by 32 discrete samples, with 480 zeros appended, ..."

should be

"... by 16 discrete samples, with 496 zeros appended, ..."

```
[Found by Fitzgerald Sungkyung Park, 4/25/06.][Author Error]
Page 198: On line 8, the text:
    "... in Figure-34(b), ..."
Should be:
    "... in Figure 5-40(b), ..."
[Found by Antoine Trux, 12/15/04.] [Author Error]
______
Page 222: In Figure 6-7(a), the label above the arrow should be
  "\sigma = -a_0/a_1"
just as it is in Figure 6-8(a)
[Found by Antoine Trux, 12/15/04.] [Author Error]
._____
Page 244: The normalized-frequency labeling (radians/sample) on the
frequency axis of Figures 6-24(b) and 6-24(c) should be changed as:
    -2\pi changed to -4\pi
    -\pi changed to -2\pi
        changed to 2\pi
    2\pi changed to 4\pi
[Found by Author, 10/17/08.] [Author Error]
   -----
Page 245: On the second line the text:
    "... if Figure 6-4(a) ..."
should be changed to
    "... if Figure 6-24(a) ..."
[Found by Antoine Trux, 12/15/04.] [Author Error]
._____
Page 247: On the last line of the footnote, the text:
    "... in Step 5."
should be changed to:
    "... in Step 6."
[Found by Antoine Trux, 12/15/04.][Author Error]
._____
Page 257: In the eleventh line below Eq. (6-87)
     "... Figure 6-21(b). Knowing that ..."
should be changed to:
     "... Figure 6-22 (b). Knowing that ..."
 [Found by Yancen Li (7/14/14)]; [Author Error]
```

```
Page 264: In the 6th line of the first full paragraph, the text:
     "...squeezed in toward zero Hz."
should be:
     "...squeezed in toward \mathbf{f_s/2} Hz."
[Found by VV (vanamali), 3/12/09.] [Author Error]
______
Page 264: In the next to the last line of the first full paragraph
there's a missing "|" vertical bar character indicating
"magnitude". The text:
     "...in |H_d(f_d)-..."
should be:
     "...in |H_d(f_d)|-..."
[Found by Author, 7/14/05.] [Author Error]
______
Page 265: The first line of the caption to Figure 6-32 was printed as:
           "... between the f_d and f_c frequencies: ..."
     The subscripted "c" should be an "a", making the text:
           "... between the f_d and f_a frequencies: ..."
[Found by Author, 7/16/05.] [Author Error]
_____
Page 267: There is a missing "x(n)" factor in Equation (6-114), the
first part of that equation should be:
     y(n) = 0.20482712 \cdot x(n) + 0.40965424 \cdot x(n-1) + ...
[Found by Kendall Castor-Perry, 5/3/09.] [Author Error]
______
Page 286: The feedback coefficient of the resonator in Figure
7-3, printed as:
     o<sup>j</sup>□r
it should be changed to:
     e^{j\omega r}
[Found by Author, 7/14/09.] [Production Error]
Page 300: In Figure 7-18(b), the feedback coefficient label
on the right side of the figure printed as:
    2r\cos(2 \neq k/N),
the "\neq" should be replaced with "\pi" (pi), as:
    "2rcos (2\pi k/N)"
[Found by Antoine Trux, 12/15/04.] [Author Error]
```

-----

Page 339: In Figure 8-3, the last fraction on the right of the second line down printed as:

$$\frac{(jf)^{6}}{6!}$$
 should be changed to the Greek letter  $\phi$ , as:  $\frac{(j\phi)^{6}}{6!}$ .

[Found by Prof. Kai-Kuang Ma, 2/28/05.] [Author Error]

\_\_\_\_\_

**Page 345:** On the right side of Figure 8-8 the term  $e^{j2\pi f_0t}$  should be divided by two, making it

$$e^{j2\pi f_0t}/2$$
.

[Found by John Littig, 9/24/07.] [Author Error]

\_\_\_\_\_

**Page 353:** In the sentence just before Eq. (8-17), the described notion of orthogonality of i(n) and q(n) is only conditionally true. Because this orthogonality topic was not described in sufficient detail, I suggest you strike out both the sentence just before Eq. (8-17) as well as Eq. (8-17).

[Found by Ken Walsh, 5/9/06.] [Author Error]

\_\_\_\_\_\_

Page 354: In the third line from the bottom, the text:

"... about zero Hz, not  $f_{\rm c}$  Hz as in Figure 8-17(b)."

should have a comma inserted after " $f_c$  Hz", as:

"... about zero Hz, not  $f_c$  Hz, as in Figure 8-17(b)."

(Note: The missing comma is essential because it changes the meaning of the sentence.)

[Found by Antoine Trux, 12/15/04.][Author Error]

\_\_\_\_\_

Page 373: In Figure 9-11, in the middle and bottom figures, the two labels within the figures printed as:

"... of 
$$H_1(\square)$$
"

should be changed to

"... of  $\text{H}_{\text{1}}\left(\omega\right)$  "

[Found by Antoine Trux, 12/15/04.] [Author Error]

[reduce by integrite fram, 12, 16, 51.] [intener brief]

Page 379: In Item# 6, in the 2nd sentence printed as:

"In this case half the  $h_{\sin}(k)$  coefficients are zeros, and all but one of the  $h_{\cos}(k)$  coefficients are zeros!"

the "cos" and "sin" subscripts should be swapped making that sentence become:

"In this case half the  $h_{\cos}(k)$  coefficients are zeros, and all but one of the  $h_{\sin}(k)$  coefficients are zeros!"

[Found by Author 11/3/05.] [Author Error]

------

Page 384: The "shading" in two places at
the bottom in Figure 10-3 doesn't show up in the figure.

The shading in Figure 10-3 should look like the following:

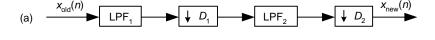

(b) 
$$x_{old}(n)$$
 LPF<sub>1</sub>  $y_{old}(n)$  LPF<sub>2</sub>  $y_{old}(n)$  LPF<sub>2</sub>  $y_{old}(n)$  LPF<sub>2</sub>  $y_{old}(n)$  LPF<sub>2</sub>  $y_{old}(n)$  LPF<sub>2</sub>  $y_{old}(n)$   $y_{old}(n)$   $y_{old}(n$ 

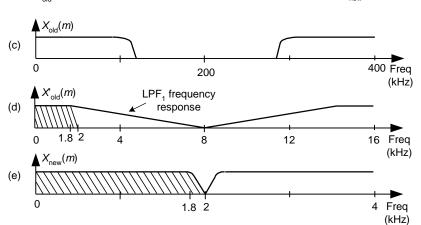

[Found by Author 11/3/05.][Production Error]

-----

Page 389: In the seventh line of the second paragraph, the
text is printed as:

"The lower the attenuation, the ...".

Please change the word "lower" to "greater" so that the text reads:

"The greater the attenuation, the ...".

[Found by Mark Kolber, 1/29/08.] [Author Error]

Page 399: Equation (10-8) was printed as:

$$Y(z) = \frac{1}{D} [X(n) + X(n) z^{-1} + X(n) z^{-2} + \dots + X(n) z^{-D+1}]$$
 (10-8)

The X(n) terms should all be X(z), so Eq. (10-8) should be

$$Y(z) = \frac{1}{D} [X(z) + X(z) z^{-1} + X(z) z^{-2} + \dots + X(z) z^{-D+1}]$$
 (10-8)

[Found by Gurpal Gill, 4/7/05.] [Author Error]

\_\_\_\_\_

## Page 430, fourth line down in 1st paragraph of Section 11.4:

The words printed as:

Shold be changed to read as:

"... N-tap FIR filter ..."

\_\_\_\_\_

Page 430: last line on the page: The words printed as:

"... through b(N) coefficient ..."

Should be changed to read as:

"... through b(N-1) coefficient ..."

[Found by Author, 12/18/04.] [Author Error]

\_\_\_\_\_\_

Page 478: in the fifth line down, delete the text:

"...followed by another K delay..."

In Figure 13-6(c) the final  $z^{-K}$  delay block should be deleted making that figure look as follows:

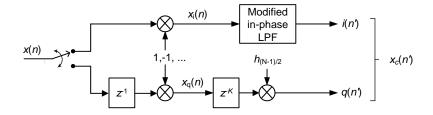

[Found by Brian Frantz, 8/8/17.][Author Error]

Page 479: In Figure 13-6(b) the superscripted "-2" characters shown
 by the large arrows below:

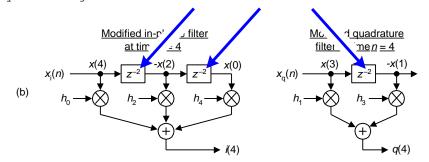

Should be changed from "-2" to "-1" making Figure 13-6(b) become:

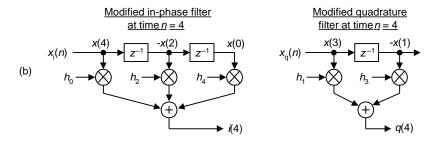

[Found by Damon Bradley, 10/1/09.] [Author Error]

\_\_\_\_\_

Page 484: Equation (13-10) has suffered a series of "foul-ups" in different Printings of the book. Eq. (13-10) should be:

$$W(m) = \sum_{n=0}^{N-1} \alpha e^{-j2\pi nm/N} - \frac{\beta}{2} \cdot \sum_{n=0}^{N-1} e^{j2\pi n/N} e^{-j2\pi nm/N} - \frac{\beta}{2} \cdot \sum_{n=0}^{N-1} e^{-j2\pi n/N} e^{-j2\pi nm/N}$$

$$=\alpha \sum_{n=0}^{N-1} e^{-j2\pi nm/N} - \frac{\beta}{2} \cdot \sum_{n=0}^{N-1} e^{j2\pi n(m-1)/N} - \frac{\beta}{2} \cdot \sum_{n=0}^{N-1} e^{-j2\pi n(m+1)/N}.$$
(13-10)

[Found by Author, 3/22/04.][Author Error]

-----

**Page 488:** Equation (13-18) has minus signs where equal signs should be. Equation (13-18) should be:

$$x(0) = a(0) + jb(0)$$

$$x(1) = a(1) + jb(1)$$

$$x(2) = a(2) + jb(2)$$

. . .

. . .

$$x(N-1) = a(N-1) + jb(N-1)$$
 (13-18)

[Found by Author [1/11/07].][Production Error. Wierd. This error was NOT in the 1st Edition!]

"... in Eq. (13-40) , ...

to:

"... in Eq. (13-**2**0) , ...

[Found by Antoine Trux, 1/11/07.][Author Error]

"... real,  $X_a(N)$  through  $X_a(2N-1)$  are merely the complex conjugates of their  $X_a(0)$  through  $X_a(N-1)$  counterparts ..."

to:

"... real,  $X_a(N+1)$  through  $X_a(2N-1)$  are merely the complex conjugates of their  $X_a(N-1)$  through  $X_a(1)$  counterparts ..."

[Found by Antoine Trux, 1/11/07.][Author Error]

I (the author) suggest you write the following in the book's margin:

$$X_{a,real}(N) = X_{r}(0) - X_{i}(0)$$
  
 $X_{a,real}(N) = 0$ 

\_\_\_\_\_

**Page 518:** For more accurate results, the "12/M" factor at the beginning of Eq. (13-70) should be changed to sqrt(12/M). Thus Eq. (13-70) should be:

$$y_{\text{desired}}(n) = \sqrt{\frac{12}{M}} \cdot \sigma' \cdot \left[ \left( \sum_{k=1}^{M} x_k(n) \right) - \frac{M}{2} \right] + \mu'. \tag{13-70}$$

[Found by Bharat Pathak, 7/13/07.][Author Error]

\_\_\_\_\_

Page 519: Under Section 13.13, Sharpened FIR Filters, the third sentence in the opening paragraph is printed as:

"Actually, we can a filter's double stopband ..."

Please move the word "double" in front of the "a", resulting in:

"Actually, we can double a filter's stopband ..."

[Found by Chris Frailey, 12/8/04.][Author Error]

\_\_\_\_\_\_

Page 544: In the exponent of Eq. (13-104), originally printed as:

$$X(k) = \sum_{n=0}^{M-1} x(n)e^{-j2\pi nk/N}.$$
 (13-104)

The "N" should be changed to an "M", making the equation print as:

$$X(k) = \sum_{n=0}^{M-1} x(n)e^{-j2\pi nk/M}.$$
 (13-104)

[Found by Author 3/13/06.] [Author Error]

\_\_\_\_\_\_

Page 548: 4th line below Eq. (13-107), change the text:

"... 0.26° using ..."

to

"... 0.28° using ...".

For preciseness, you might note on Figure 13-59 that the error is  $-0.28^{\circ}$  at True  $\theta = -45^{\circ}$ , and the error is  $+0.28^{\circ}$  at True  $\theta = +45^{\circ}$ , as shown in the following figure.

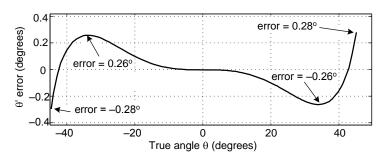

[Found by Chris Zarowski, 4/27/06.] [Author Error]

\_\_\_\_\_

Page 549: 4th line below Eq. (13-109'), change the text:

"... error is 0.26° for ..."

to

"...error is 0.28° for ...".

\_\_\_\_\_

**Page 551:** In Figure 13-61(a) there needs to be a Delay element inserted just after the "Inverse" operation as shown below. The length of that (missing) Delay element should be the same length as the Delays in the I and Q input paths.

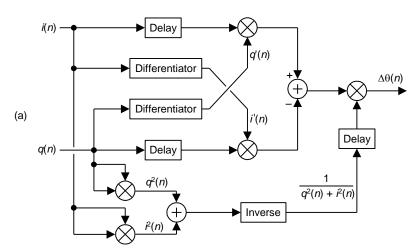

[Found by "Jerry W." on comp.dsp, 8/25/05.][Author Error]

**Page 560:** In Figure 13-70(b), on the right side in the "Section 3, r = 1" part of the figure, there should be three stages of delay lines instead of only two stages as shown in the figure. That "Section 3, r = 1" part of the figure should

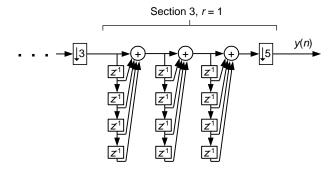

[Found by Mike Totham, 8/31/07.][Author Error]

Para F.C1 - Paration (12, 122) has a mission 1/N analytic factor in

**Page 561:** Equation (13-123) has a missing 1/N scale factor in front of the summation. That equation should be:

$$M(q) = \frac{1}{N} \sum_{k=qN}^{(q+1)N-1} x(n)$$
 (13-123)

[Found by Author, 8/24/08.][Production Error]

**Page 569:** In the right  $X_{\rm int}(m)$  column of Table 13-8, the *underline* character associated with row m=9 should be a zero "0" value as follows:

m X<sub>int</sub> (m)
...
9 0

look like the following:

[Found by Author, 3/21/09.][Production Error]

\_\_\_\_\_\_\_\_\_\_

**Page 574:** In Figure 13-77(a), the "log(R)" factor applied to the adder should be two times the log of R as:

2log(R).

[Found by Mark Borgerding, 6/8/05.][Author Error]

\_\_\_\_\_

Page 575: The two labels in Figure 13-78(c) were strangely messed up
during the typesetting process. The

 $\alpha$  = 0.7 and the  $\alpha$  = 0.09

labels above the graphs should be changed to

 $\alpha$  = 0.2 and the  $\alpha$  = 0.05

The bottom line in the figure caption is printed as:

"... (c) E(n) for  $\alpha = 0.7$  and  $\alpha = 0.9$ ."

That caption text should be changed to:

"... (c) E(n) for  $\alpha = 0.2$  and  $\alpha = 0.05$ ."

[Found by Author, 3/24/05.][Production Error]

-----

Page 607: Two corrections: In the second line of Eq. (D-7), the term:

"...  $-\cos(\omega t)$ ] ...

should be:

"...  $-\cos(2\omega t)$ ] ...

In the third line of Eq. (D-7), the term:

"... 
$$-\frac{1}{2}$$
(sin( $\omega$ t))..."

should be:

"... 
$$-\frac{1}{4}$$
(sin(2 $\omega$ t))..."

[Found by Julian Vrbancich, 10/23/12; [Author Error]

\_\_\_\_\_

Page 610: The final ratio at the end of Eq. (D-12) MAY
be printed as:

$$\frac{(b-a)^2}{12}$$
.

Make sure the numerator looks like (with a PLUS sign):

$$\frac{(b+a)^2}{12}$$
.

```
[Found by Author, 1/15/05.] [Author Error]
Page 614: In the sentence just following Eq. (E-2), there is a missing
"P_1/P_2" ratio. That sentence should read as:
    "The logarithmic function 10 \cdot \log_{10}(P_1/P_2), plotted in ..."
[Found by Nikhil Sarma, 5/18/05.] [Author Error]
Page 623: Under the "Chebyshev Function": the fifth line down is
    printed as:
         "...ripples in the passband and flat passbands..."
     It should be printed as:
         "...ripples in the passband and a flat stopband..."
[Found by Mike Beliard, 1/29/05.][Author Error]
Page 627: The minus sign before the "0.04" value in Eq. (F-5) should
be deleted, making Eq. (F-5) end with:
        "... = \frac{0.25}{2\pi} = 0.04 seconds.
[Found by Author, 4/22/05.][Author Error]
______
Page 657, Right Column:
The top-level Index entry "Averaging" is missing.
The following lines:
    Automatic gain control (AGC), 548, 571
     block, 561
     coherent, 412
      . . .
should be:
    Automatic gain control (AGC), 548, 571
    Averaging
     block, 561
     coherent, 412
Page 657, Right Column: In the following lines:
   Averaging
     moving, 152, 398
the page numbers 430 & 578 should be added making the line:
    Averaging
     moving, 152, 398, 430, 578
```

\_\_\_\_\_\_

```
Page 660, Left Column: In the following lines:

Filtering/filters (cont.)
...
moving average, 152, 398

the page numbers 430 & 578 should be added making the line:
Filtering/filters (cont.)
...
moving average, 152, 398, 430, 578

Dear Reader, if you find any additional errors, no matter how trivial, please notify me at:
R.Lyons@ieee.org

I'd sure appreciate hearing from you and I promise I'll

reply to your E-mail.

Thanks,
[-Rick Lyons-]
```